## Software systems and issues

- **operating systems**
- controlling the computer • **file systems and databases**
- storing information
- **applications**
- programs that do things
- **middleware, platforms**
- where programs meet systems

#### • **interfaces, standards**

- agreements on how to communicate and inter-operate • **open source software**
- freely available software
- **intellectual property**
- copyrights, patents, licenses

## Operating system

- **a program that controls the resources of a computer**
- interface between hardware and all other software – examples: Windows 95/98/NT/ME/2000/XP/Vista/7,
	- Unix/Linux, Mac OS X, Symbian, PalmOS, ...
- **runs other programs ("applications", your programs)**
- **manages information on disk (file system)**
- **controls peripheral devices, communicates with outside**
- **provides a level of abstraction above the raw hardware**  – makes the hardware appear to provide higher-level services than it
	- really does
	- makes programming much easier

## What's an operating system?

 **"Operating system" means the software code that, inter alia, (i) controls the allocation and usage of hardware resources (such as the microprocessor and various peripheral devices) of a Personal Computer, (ii) provides a platform for developing applications by exposing functionality to ISVs through APIs, and (iii) supplies a user interface that enables users to access functionality of the operating system and in which they can run applications.** 

 **US District Court for the District of Columbia Final Judgment, State of New York, et al v. Microsoft Corporation November 1, 2002** 

- ISV = independent software vendor
- API = application programming interface

#### History of general-purpose operating systems

- **1950's: signup sheets**
- **1960's: batch operating systems**
- operators running batches of jobs – OS/360 (IBM)
- **1970's: time-sharing** 
	- simultaneous access for multiple users
	- Unix (Bell Labs; Ken Thompson & Dennis Ritchie)
- **1980's: personal computers, single user systems**
- DOS, Windows, MacOS – Unix
- **1990's: personal computers, PDA's, …**  – PalmOS, Windows CE, …
	- Unix / Linux
- **2000's: Windows vs. Unix/Linux?**
- Mac OS X is a Unix system
- **2010's: Windows vs. Google?**  Chrome-OS, Android OS, … (mostly Unix/Linux-based)
- **not all computers have general-purpose operating systems**  – "embedded systems": small, specialized, but increasingly general

#### Unix operating system

- **developed ~1971 at Bell Labs**
- by Ken Thompson and Dennis Ritchie • **clean, elegant design**
- at least in the early days
- **efficient, robust, easy to adapt, fun**  – widely adopted in universities, spread from there
- **written in C, so easily ported to new machines**
- runs on everything (not just PC's)
- **influence** 
	- languages, tools, de facto standard environment
	- enabled workstation hardware business (e.g., Sun Microsystems)
	- supports a lot of Internet services and infrastructure

## Linux

- **a version of Unix written from scratch for PC**  – by Linus Torvalds, Finnish student (started 1991)
- **source code always available (www.kernel.org, www.linux.org)** 
	- large group of volunteers making contributions
	- anyone can modify it, fix bugs, add features
	- Torvalds approves, sets standard
- commercial versions make money by packaging and support, not by selling the code itself
- 
- **runs some major operations** 
	- Google, Amazon, ABC, CBS, CNN, YouTube, ...

## What an operating system does

- **manages CPU, schedules and coordinates running programs** 
	- switches CPU among programs that are actually computing
	- suspends programs that are waiting for something (e.g., disk, network) – keeps individual programs from hogging resources
- **manages memory (RAM)**
- loads programs in memory so they can run
- swaps them to disk and back if there isn't enough RAM (virtual memory)
- keeps separate programs from interfering with each other
- and with the operating system itself (protection)
- **manages and coordinates input/output to devices** 
	- disks, display, keyboard, mouse, network, ...
	- keeps separate uses of shared devices from interfering with each other
	- provides uniform interface to disparate devices
	- **manages files on disk (file system)**
	- provides hierarchy of directories and files for storing information

## To run programs, the operating system must

- **fetch program to be run (usually from disk)**
- **load it into RAM** 
	- maybe only part, with more loaded as it runs (DLL's\*)
- **transfer control to it**
- **provide services to it while it runs**
- reading and writing info on disk
- communications with other devices
- **regain control and recover resources when program is finished**
- **protect itself from errant program behavior**
- **share memory & other resources among multiple programs running "at the same time"** 
	- manage memory , disks, network, ...
	- protect programs from each other
	- manage allocation of CPUs among multiple activities

\*DDL: Dynamic Link Library in Windows

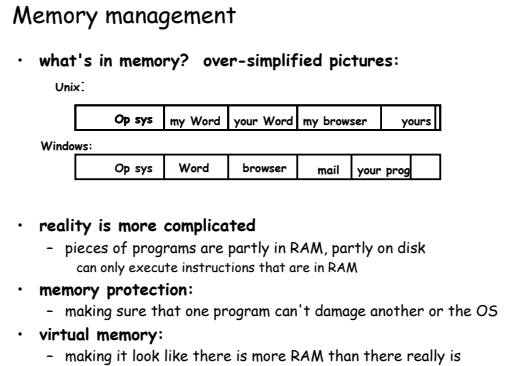

– RAM becomes **cache** for disk

## Recall CPU Caching

- **cache: small very fast memory for recently-used information**  – loads a block of info around the requested info
- **CPU looks in the cache first, before looking in main memory**  • **CPU chip usually includes 1 or 2 levels of cache**
- smaller is faster
- **caching works because recently-used info is more likely to be used again soon**
- therefore more likely to be in the cache already
- **cache usually loads nearby information at the same time**  – nearby information is more likely to be used soon
- therefore more likely to be in the cache when needed • **this kind of caching is invisible to users**
- except that machine runs faster than it would without

## Virtual memory a kind of cache

- **If need more RAM for program than have:** 
	- Program dies
	- OR
	- store some of RAM contents on disk
- **May be data or instructions on disk**
- **Rely on using instructions or data in RAM for a while before need what is on disk**
- **If need to read from hardrive often, VERY SLOW**  – thrashing

#### General principle

- **things work more efficiently if what we need is close**  – Fast storage but can't be to big
	- Physics cost
- **if we use something now**
- we will likely use it again soon (time locality)
	- or we will likely use something nearby soon (space locality)

## other caches in computers:

- **CPU registers**
- **cache(s) in CPU**
- **RAM as a cache for disk or network or …**
- **disk as a cache for network**
- **network caches as a cache for faraway networks**
- **caches at servers**
- **Memory hierarchy**
- **some are automatic (in hardware), some are controlled by software, some you have some control over**

## Operating system controls devices

- **operating system hides physical properties of devices** 
	- device has specific capabilities, parameters, etc.
	- hardware and software in device and OS present these at higher level – e.g., printer
	- logical view: put characters out in 66 lines of 80 characters physical view: paint individual bits of characters in raster across page
	- e.g., CD-ROM logical view: file system just like the one on the hard drive physical view: long spiral of individual bits read by a laser
- **OS uses device drivers to control physical devices**
- driver code has detailed knowledge of how to operate a particular device – implemented as functions that provide interface between specific
- capabilities of a device and what the operating system expects – loaded as part of OS as needed, e.g., when a device is plugged in
- ("Windows has found new hardware") • **drivers insulate OS and application programs from specific**
- **properties of devices**

## How does an operating system work?

- **loaded into RAM & started when machine is turned on ("boot")**  – so it starts out being in charge / running on the bare hardware
- **gives control in turn to each program that is ready to run**  • **responds to external events / devices / …**
- does actions, relays events to programs, …
- **programs (applications) request services by "making a system call"** 
	- execute a particular instruction that transfers control to specific part of operating system
- parameters say what task to do
- **OS does operation, returns control (and result) to application**

## Outward face of operating system

- **User interacts with operating system to**  – Start programs
	- Use file system
	- Get system information
	- Example Mac Activity monitor
- **Old style: type at terminal**  – UNIX shell Contrast: OS Kernal –core resource management and protection
- **Modern: Graphical User Interface** 
	- Xerox Alto Apple Macintosh

Microsoft Windows

#### Xerox Alto: root of OS GUIs

- •Bit- mapped display
- •Window-based interface
- •WYSIWYG editor
- •Mouse
- •Ethernet local area network

•Introduced mid 1970s •Research machine •PARC •Some universities

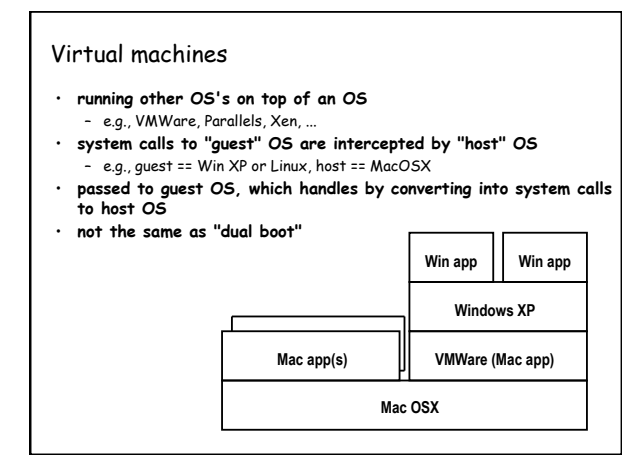

# Bootstrapping: how does it all get started

- 
- **CPU begins executing at specific memory location when turned on**  location is defined by the hardware: part of the machine's design
	- often in ROM (read-only memory) so not volatile but changeable
- **"bootstrap" instructions placed there read more instructions** 
	- CPU tries to read first block from disk as bootstrap to copy more of the operating system
	- if that fails, tries to read bootstrap from somewhere else e.g., CD-ROM, USB, network, ...